## **SIP-**

 $SIP-$  :

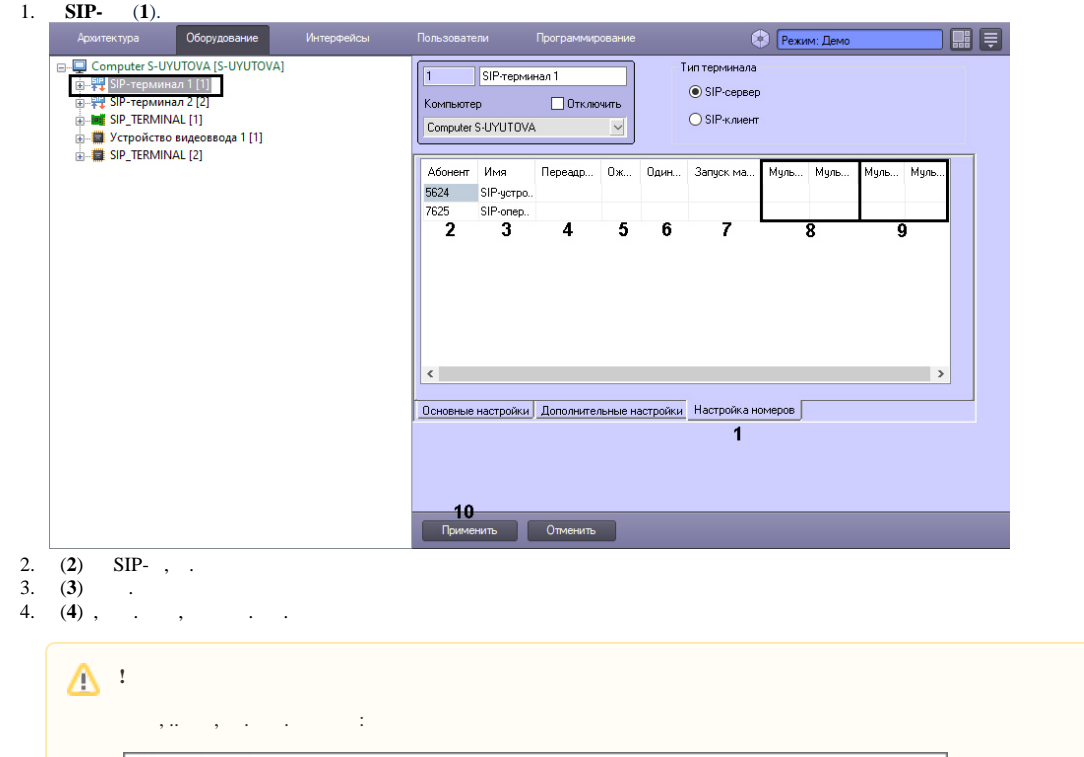

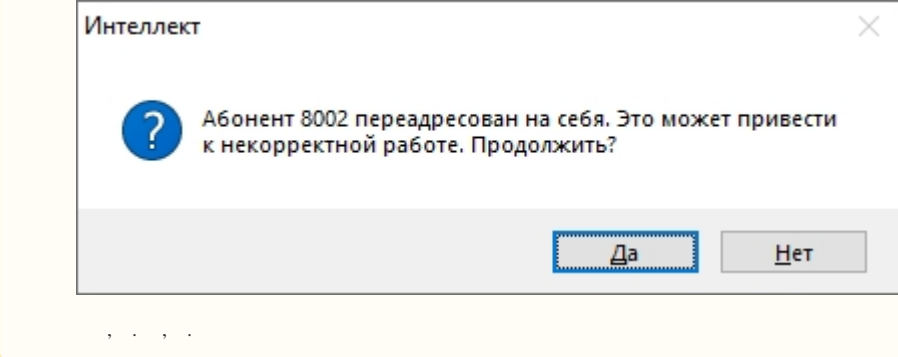

5. **,** (**5**) , . , CallTimeout, 30 . (. ). , CallTimeout, , .. , **,** CallTimeout. 6. 7. , , , (**6**). , , . , , - , .  $(7)$ ,  $SIP$ -.

8. 9. 10. **()**/ **()** (**8**) IP- "". **()**/ **()** (**9**) IP- "". (**10**).

SIP- .